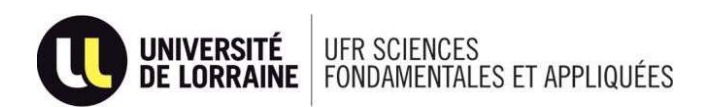

# CANDIDATURE ET INSCRIPTION

## Le guide pour vous aider dans vos démarches

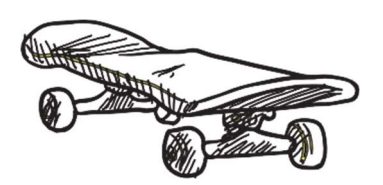

### Quels coûts pour votre inscription ?

Pour la rentrée 2023, les droits d'inscription étaient de 170€ pour la licence et 243€ pour le Master. Ces droits sont susceptibles de changer. Il est également nécessaire de s'acquitter de la CVEC

(pour 2023-2024, le montant était de 100€, gratuit pour les étudiants boursiers)

#### Demande de bourse et de logement

Pour la rentrée 2024-2025, il est nécessaire de déposer votre dossier social étudiant entre le 1<sup>er</sup> mars et le 31 mai 2024 sur le site : www.messervices.etudiant.gouv.fr

#### CONTACT POUR TOUTE QUESTION :  $\overline{a}$  S'inscrite en licence ou en master

scifa-scolarite-contact@univ-lorraine.fr

Pour plus de détails: www.scifa.univ-lorraine.fr

- 1. Formulez vos vœux sur l'application Parcoursup du 17 janvier au 14 mars 2024 www.parcoursup.fr
- 2. Début juillet, rendez-vous sur le site : www.messervices.etudiant.gouv.fr afin de vous acquitter, en fonction de votre situation, de la Contribution Vie Etudiante et de Campus (CVEC). Un n° unique CVEC vous sera attribué.
- 3. Inscrivez-vous à partir de mi-juillet et jusqu'au 31 août sur le site :

• https://inscriptions.univ-lorraine.fr (nouvel étudiant à l'université de Lorraine)

• https://reinscriptions.univ-lorraine.fr (étudiants ayant déjà été inscrit à l'Université de Lorraine)

- 4. Téléchargez les documents demandés lors de la validation de votre inscription sur le site : https://dematpj.univ-lorraine.fr
- 5. Votre carte étudiante et vos certificats de scolarité vous seront envoyés à l'adresse fixe communiquée lors de votre inscription.
- 6. Assistez à la réunion de rentrée OBLIGATOIRE lors de la 1ère semaine de septembre

Etudiant salarié en reprise d'études ou demandeur d'emploi: candidature sur ecandidat.univ-lorraine.fr à partir du 15 mars et prise de contact obligatoire avec notre service FC  $\frac{1}{7}$ scifa-fc-contact@univ-lorraine.fr

> pour les étudiants étrangers ressortissants de pays hors UE :

DAP ou Procédure Campus France: Contacter: scifa-scolarite-contact@univ-lorraine.fr

Pour s'inscrire en première année de licence :<br>1. Formulez vos vœux sur l'application Parcoursup suite à un changement d'orientation ou d'université :

en licence professionnelle ou en master (y compris les étudiants de l'UFR SciFA) :

- 1. Constituez votre dossier de candidature sur le site à partir du 15 mars : https://ecandidat.univ-lorraine.fr Il est inutile d'envoyer un dossier papier ; toutes les pièces justificatives doivent être jointes directement sur le site ecandidat.
- Si vous êtes autorisé à vous inscrire (avis favorable en vous reconnectant sur ecandidat)
- 3. Confirmez votre vœu sur : https://ecandidat.univ-lorraine.fr
- Rendez-vous sur le site : www.messervices.etudiant.gouv.fr afin de vous acquitter, en fonction de votre situation, de la Contribution Vie Etudiante et de Campus (CVEC). Un n° unique CVEC vous sera attribué.
- 5. Inscrivez-vous à partir de mi-juillet et jusqu'au 31 août sur le site :

• https://inscriptions.univ-lorraine.fr (nouvel étudiant à l'Université de Lorraine) • https://reinscriptions.univ-lorraine.fr (étudiants ayant déjà été inscrit à l'Université de Lorraine.)

- 6. Téléchargez les documents demandés lors de la validation de votre inscription sur le site : https://dematpj.univ-lorraine.fr
- 7. Votre carte étudiante et vos certificats de scolarité vous seront envoyés à l'adresse fixe communiquée

lors de votre inscription

Tout étudiant de l'UFR SCIFA poursuivant son cursus en licence sans interruption ni redoublement :

inscriptions à partir de mi-juillet sur le site https://reinscriptions.univ-lorraine.fr après s'être acquitté de la CVEC sur le site https://messervices.etudiant.gouv.fr

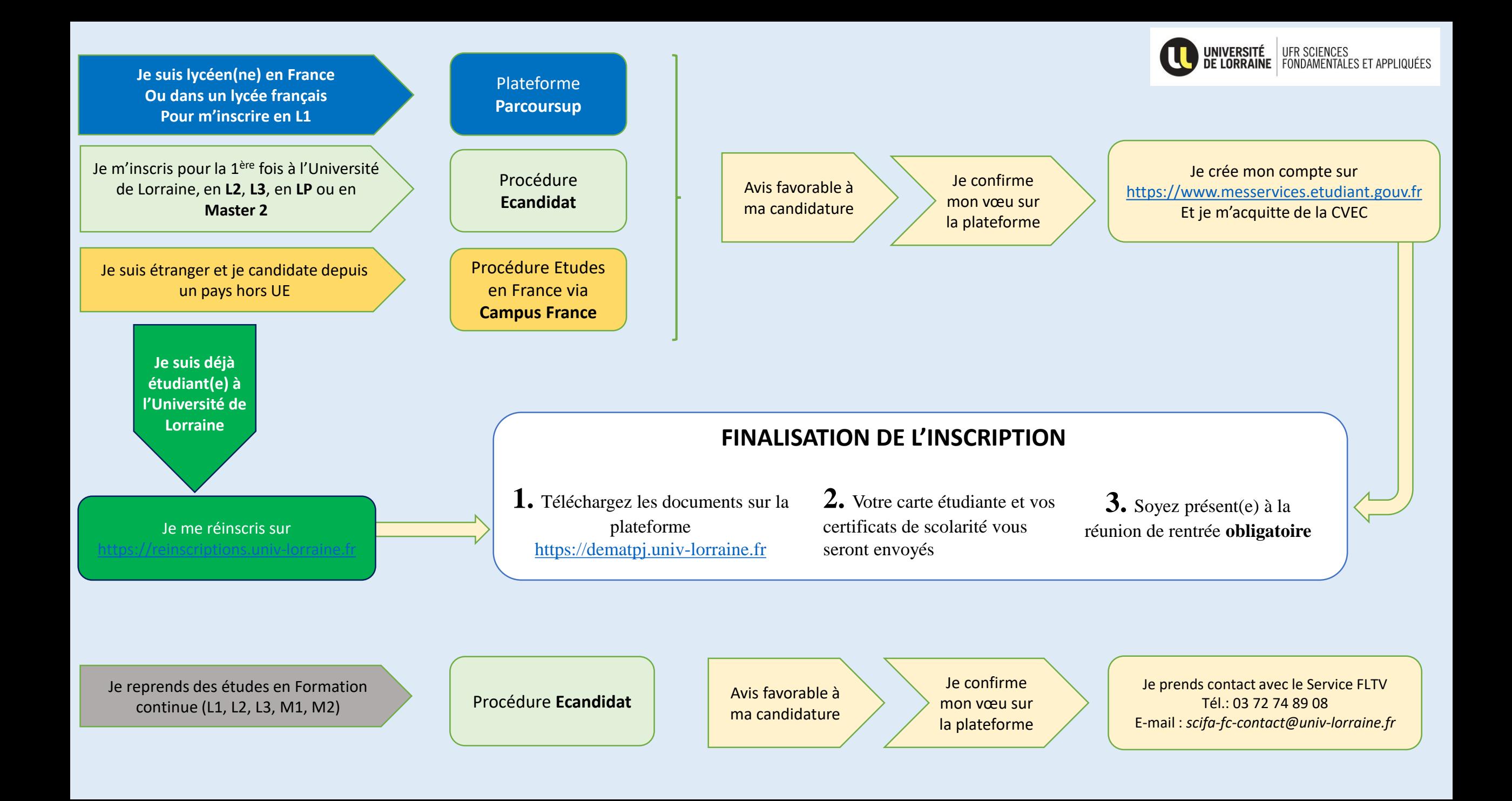